# $SOFTWARE$   $\bigcirc$   $\otimes$   $\bigcirc$   $\bigcirc$   $\bigcirc$   $\bigcirc$   $\bigcirc$   $\bigcirc$   $\bigcirc$  *a cura di Tommaso Pantuso*

È disponibile, presso la redazione, il disco con i programmi pubblicati in questa rubrica. Le istruzioni per l'acquisto e l'elenco degli altri programmi disponibili sono a pag. 208.

## *Trucchi* **e** • **rout,ne** *per programmatori*

*di Enrico* e *Gianfranco Orudi, Viserba di Rimini* (Forli)

Per semplificare il lavoro di chi intende scrivere un «programmone» per 64 o 128 e vuole evitare listati chilometrici, abbiamo studiato diverse routine che risulteranno semplici, brevi e utili, ma che purtroppo, per la solita mancanza di spazio, non abbiamo potuto pubblicare completamente.

Queste vanno semplicemente accodate al programma base (ad esempio a partire dalla riga 60000).

Quando se ne presenta la necessità, la routine va chiamata con un semplice gosub.

Tutti le variabili utilizzate sono particolari (solo a pochi «desperados» viene in mente di usare XW, XK\$, ZZ\$, ...); in questo modo non si creano catastrofi riutilizzando o azzerando variabili già usate dalle procedure principali.

La routine "CODICE SEGRETO" consente di precludere l'accesso al programma a coloro che non conoscono la sequenza di caratteri specificata alla riga 60006 (il codice 0123456789 è stato scelto arbitrariamente e può essere sostituito da una qualsiasi sequenza di caratteri).

Il numero di caratteri componenti di

#### *Stampa*

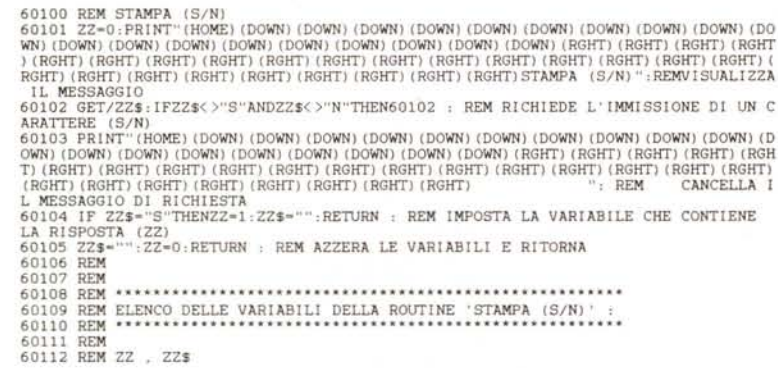

codice segreto può essere modificato intervenendo sul FOR-NEXT della riga 60003.

La routine STAMPA, anche se a molti può sembrare ridicola, è utile se nel programma vengono utilizzate molto spesso richieste di stampa di dati, elenchi, prospetti, ecc...

Dopo la chiamata (GOSUB) ritorna la variabile ZZ che conterrà il valore zero se la stampa non va effettuata, oppure il valore uno in caso contrario. La scritta "STAMPA *(SIN)"* compare in basso a destra e premuto il tasto "N" o "S", essa scompare. Così eventuali scher-

*Codice segreto*

mate impostate precedentemente non verranno alterate.

La routine di PRINT SCREEN, che funziona in quaranta colonne (anche nel C64), permette di stampare l'intera videata rimediando così ad una piccola manchevolezza della Commodore.

Prima del GOSUB vanno impostate le due variabili "MX" e "MY", che indicano la riga di inizio e quella di fine delimitando così la parte di schermo da stampare. Ovviamente MY deve essere maggiore od uguale a MX ed entrambe devono essere comprese tra 1 e 25 (le righe dello schermo).

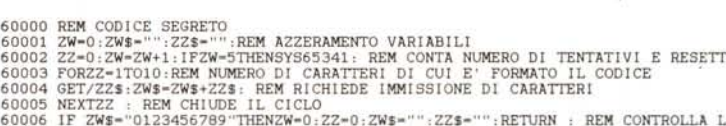

60005 NEXT22: : REM CHIUDE IL CICLO - 2745="";ZZ\$="";RETURN : REM CONTROLLA L'ES<br>ATTEZZA DEL CODICE E RITORNA IN CASO AFFERMATIVO<br>ATTEZZA DEL CODICE E RITORNA IN CASO AFFERMATIVO<br>OWN) (DOWN) (DOWN) (DOWN) (DOWN) (DOWN) (D

60008 = REM ATTENDE PER PERMETTERE DI LEGGERE IL MESSAGGIO<br>60009 PRINT"(HOME)(DOWN)(DOWN)(DOWN)(DOWN)(DOWN)(DOWN)(DOWN)(DOWN)(DOWN)(DOWN)(DOWN)(DOWN)(DOWN)(DOWN)(DOWN)(<br>0009 PRINT"(HOME)(DOWN)(DOWN)(DOWN)(DOWN)(DOWN)(DOWN)

60011 REM 60012 REM **<sup>60013</sup> REM \* \*'\* '" \* \* '\*." \*\* '"\*\*\* \* \*\* \* '"\*." \* \*\* \*.\* '\*." .• '\*.\* •••'\* \* \* \*** *<sup>11</sup>* **\* \* \*\* '\* \*\* '\* \* \* \* '"\*\* '"***\*11 <sup>11</sup>* **\*\*\* '"\* #(\*.'"\* \***

60014 REM ELENCO DELLE VARIABILI UTILIZZATE DALLA ROUTINE 'CODICE SEGRETO' , **<sup>60015</sup> REM '\* \* \*.\* \* \* '"\* \* \* \* \* \* \* '"\* '"\*\*\* \*\* '\* \*\* '"'"\* '\* \* \*\* \* \* \*\* '"\* '\* <sup>111</sup> \*\*\* \*\*\* \* \* \* '"\* .•'" '\* \* \*.- \*\* \* \* \* \* \*\* '"**

```
60016 REM
60017 REM ZW • ZW$ • ZZ • ZZ$ .
```
Se questi valori non vengono impostati la routine assume per DEFAULT  $MX = 3$  ed  $MY = 23$ ; valori modificabili intervenendo nella riga 60301.

La routine di INPUT CONTROLLATO permette di inserire in variabili stringa dei dati immessi da tastiera in modo completamente controllato.

I tasti cursore e molti altri tasti che sono «fastidiosi» durante i normali IN-PUT, sono inutilizzabili e quindi le possibilità di errore sono limitate; inoltre proteggere un programma diventa più semplice ed efficace.

Prima di effettuare il GOSUB bisogna definire cinque variabili:

**- VJ,** che definisce il tipo di variabile desiderata.

 $C-6A$ 

60200 REM PRINT SCREEN<br>60201 IFMX-OANDMY-OTHENMX-3:MY-23:REM IMPOSTA TUTTO SCHERMO SE NON DEFINITO 00201 IFMX=0ANDMY=0IHEMMX=3:MY=23:REM IMPOSTA TUITO SCHERMO SE NON DEFINITO<br>60202 OPENA 4:FORLA-MXTOMY:WX=0:FORLB=1TO39:GOSUB60204:REM APRE IL FILE SU STAMP<br>ANTE E LEGGI LO SCHERMO UN CARATTERE ALLA VOLTA<br>60203 NEXTLE:WX=1 CODICI STAMP-BBILI<br>  $60205$  IFXW>-0ARDXW<-31THENXW-XW+64:GOTO60215:REM EFFETTUA CONTROLLI SUI<br>
60205 IFXW>-32ANDXW<-53THENKO215:REM CARRATTERI LETTI PER<br>
60207 IFXW>-64ANDXW<-15THENXW-XW+32:GOTO60215:REM POTERLI STAMPARE 00211 IFXW>-1224ANDXW<-225THENXW-XW-64:REM<br>60212 IFXW>-224ANDXW<-255THENXW-XW-64:REM<br>60213 IFWX-1THENPRINTW+4.CHRS(10)CHRS(XW)CHRS(146):RETURN:REM STAMPA IL QUARANTES<br>IMO CARATTERE IN MODO 'REVERSE' THO CARATTERE IN MODO "REVERSE"<br>
196214 PRINTA-CHR\$(18)CHR\$(XW)CHR\$(146);;RETURN:REM STAMPA I PRIMI 39 CARATTERI<br>
18 MODO "REVERSE"<br>
19 MODO "REVERSE"<br>
19 MODO "REVERSE"<br>
19 MODO "REVERSE" NODO NORMALE<br>NODO NORMALE<br>60216 PRINT#4.CHR\$(XW)::RETURN:REM STAMPA I PRIMI 39 CARATTERI IN MODO NORMALE<br>60217 REM 60217 REM TUTTI I VALORI DI XW COMPRESI TRA 0 E 127 VENGONO INVIATI PER LA STAMP<br>A ALLA RIGA 60215<br>60219 REM TUTTI I VALORI DI XW COMPRESI TRA 128 E 255. IN QUANTO IN 'REVERSE'. V<br>ENGONO INVECE INVIATI ALLA RIGA 60213<br>6022 60221 REM 60224 REM ELENCO VARIABILI DELLA ROUTINE 'PRINT SCREEN' : 60225 REM 60226 REM LA , LB , MX , MY , WX , XW

\*\*\*  $VJ = 5 : VC = 12 : VHS =$ "NUMERO TELEFONICO" :  $VX = 19$  :  $VY = 5$ : GOSUB 60400 : NT\$ = VC\$ :  $VCS = "$ 

Il numero telefonico risulterà contenuto nella variabile "NT\$"

I tre asterischi rappresentano il numero di riga all'interno del programma.

La routine di ORDINAMENTO ALFA-BETICO permette di ordinare alfabeticamente (!) un certo numero di variabili stringa contenute in XL\$() dimensionato. Il numero totale di variabili deve essere contenuto in XN e, chiaramente, la variabile XL\$() deve essere dimensionata almeno ad XN elementi.

Al ritorno le variabili saranno ordinate alfabeticamente e contenute sempre in XL\$(). Ovviamente più le variabili saranno lunghe e più tempo ci metterà la routine ad ordinarle.

La routine di CONVERSIONE DA

- VY e VX, che definiscono le coordinate (riga e colonna) in cui si posizionerà il cursore alla richiesta di immissione

Print Screen

- VC, che definisce il totale dei caratteri che devono essere richiesti.

- VH\$, che definisce la stringa utilizzata come domanda (spazi compresi) alla sinistra del punto in cui si posiziona il cursore alla richiesta dei dati. Il numero di caratteri di VH\$ [LEN(VH\$)], deve essere minore di una unità al valore di **VX** 

VJ può definire cinque tipi di variabili:

- $VJ = 1$  per variabili alfanumeriche (numeri + lettere)
- $VJ = 2$  per variabili composte da qualsiasi carattere (segni grafici compresi)
- $VJ = 3$  per variabili solamente numeriche (numeri da 0 a 9)
- $VJ = 4$  per variabili solo letterali
- $VJ = 5$  per variabili che rappresentano date e numeri telefonici (numeri da 0 a 9 e il carattere  $\Lambda$

Una volta definite le cinque variabili si richiama la routine (GOSUB).

A immissione effettuata la stringa desiderata è contenuta nella variabile "VC\$"; occorrerà quindi trasferire il suo contenuto in un'altra variabile (quella da utilizzare durante tutto il programma) e azzerare VC\$ per poter riutilizzare la routine.

Segue un esempio per chiarire eventuali dubbi: supponendo che la routine inizi alla riga 60400 e si desideri richiedere un numero telefonico la riga da editare risulterà la seguente:

Input controllato

```
60300 REM CONTROLLO INPUT<br>60301 PRINT"(HOME)":FORVW-1TOVX:PRINT"(DOWN)";:NEXT:REM POSIZIONA IL CURSORE<br>60302 PRINTVH&"(RVS)"::FORVT-1TOVC+1:PRINTCHR$(32)::NEXT:PRINT"(OFF)>":REM DELI<br>MITA IL CAMPO DI INPUT<br>60303 PORVU-1TOV
 SORE ALTO
60307 IFVB$=CHR$(157)THEN60304;GOTOIFVB$="<br>"THEN60304;REM NON CONSIDERA CURSORE SINISTRO<br>60308 IFVB$=CHR$(148)THEN60304:GOTOIFVB$="(ENSH)"THEN60304:REM NON CONSIDERA INS
T<br>
60309 IFVB$=CHR$(141)THEN60304;REM NON CONSIDERA SHIFT+RETURN<br>
60310 IFVB$=CHR$(160)THEN60304;REM NON CONSIDERA SHIFT+SPACE<br>
60311 IFVB$=CHR$(19)THEN60304;REM NON CONSIDERA CLR<br>
60312 IFVB$=CHR$(147)THEN60304;REM NON CO
 KIND CARATIERE INMESSO<br>60316 IFVB$=CHR$(13)ANDVU=1THEN60304 ;REM NON CONSIDERA RETURN SE E' IL PRIMO C<br>ARATTERE IMMESSO (NON VUOLE STRINGHE NULLE)<br>60317 IFVB$=CHR$(13)THENPRINTCHR$(5):GOTO60332 ;REM SCRIVE IN BIANCO SE SI 
   RETURN
 REIURN<br>60318 IFVB$=CHR$(20)ANDLEN(VC$)<VCTHENVC$=LEFT$(VC$,LEN(VC$)-1):PRINT"(HOME)":FO<br>RVW=1TOVX:PRINT"(DOWN)";:NEXT:PRINTTAB(VY)"(RVS)"VC$"(RVS)- (OFF)":VU=VU-1:GOTO6<br>0304:REM VEDI FONDO
 0004; NEW YORK (20) ANDLEN (VC$) =VCTHENVC$=LEFT$ (VC$,LEN (VC$) -1) : PRINT" (HOME) " : FO<br>RW#=1TOVX:PRINT" (DOWN) "; : NEXT:PRINTTAB (VY) " (RVS) "VC$'' (RVS) - (OFF) " : VU=VU-1 : GOTO60<br>304 : REM  VEDI  FONDO
KWWWPHOWSPYPHATHING (VERIFIERD THEN INDUSTRIES (NER) - (OFF) "IVU=VO-1:601060<br>
1904:REM VEDI FOND<br>
RINGA, NON RICEVE PIU' CARATTERI ECCETTO DEL E RETURN<br>
RINGA, NON RICEVE PIU' CARATTERI ECCETTO DEL E RETURN<br>
COAZZ IFVJ-1A
 SU VIDEO<br>60335 REM RIGA 60330 : AGGIUNGE ALLA STRINGA DI INPUT IL CARATTERE IMMESSO E LA<br>60336 REM RIGA 60330 : AGGIUNGE ALLA STRINGA DI INPUT IL CARATTERE IMMESSO E LA
 VISUALIZZA SU VIDEO<br>60337 REM<br>60338 REM<br>60339 REM ***********
                       60342 REM
 60343 REM VB$ , VC , VC$ , VD , VH$ , VJ , VT , VU , VW , VX , VY
```
#### SOFTWARE

 $C-64$ 

"DATA A NUMERO" consente di trasformare una data (nel formato GG/ MM) in un numero (compreso tra 1 e  $366)$ 

In questo modo, se si utilizzano archivi di grosse dimensioni, si possono risparmiare preziosi caratteri.

Bisogna inserire la data (sempre nel formato GG/MM) nella variabile TD\$ e poi chiamare la routine (con un gosub).

Per una maggiore accuratezza vi è la

```
Conversione da data a numero
```
60500 REM CONVERSIONE DA DATA A NUMERO<br>60501 TA-VAL(LEFT\$(TD\$,2)):TB-VAL(MID\$(TD\$,4.2)):REM DIVIDE LA DATA IN 2 VARIABI<br>LI NUMERICHE INDICANTI IL GIORNO E IL MESE<br>60502 IFTA>10RTR<br/>CITHENXW-1;RETURN:REM CONTROLLA LA VAL A 31 GIORNI<br>
6050 IFTB-ITHENTID-TA:6OTO60518: REM<br>
60505 IFTB-ITHENTID-31+TA:6OTO60518: REM<br>
60507 IFTB-2THENTID-531+TA:6OTO60518: REM<br>
60507 IFTB-2THENTID-531+TA:4OTO60518: REM<br>
60509 IFTB-4THENTID-90+TA+XY:6OTO60518: RE 60518 TA-0:TB-0:XY-0:XW-0:RETURN : REM AZZERA LE VARIABILI E FINISCE 60524 REM 60525 REM 60526 REM TA , TB , TD , TD\$ , XW , XY

Ordinamento alfabetico

60408 REM

60412 REM

60406 RETURN : REM ESCE DALLA ROUTINE

60413 REM XI , XJ , XL\$() , XN , XQ\$

dell'anno in questione. Il numero da convertire in data deve essere contenuto nella variabile "XX" e la data ottenuta tramite la routine sarà contenuta nella variabile "TD\$"

La routine "CONTROLLO DATA" permette di effettuare tutti i controlli necessari per essere sicuri della esattezza delle date con cui si lavora. Questa routine è particolarmente indispensabile prima di effettuare una chiamata alle due routine di conversione, poiché queste ultime non potrebbero lavorare correttamente utilizzando dati sbagliati (31 giugno, 30 febbraio, ecc.).

La data da controllare deve essere nel formato GG/MM e deve essere contenuta nella variabile "TD\$". Alla fine del controllo la routine restituirà la variabile "XW", che conterrà il valore "1" se

variabile "XY" che contiene il valore "1" se l'anno è bisestile, il valore "0" se non lo è.

Questa variabile va «preparata» prima della chiamata alla routine.

Per non dover chiedere all'operatore se l'anno è bisestile (ogni volta che si effettua una conversione o un controllo) abbiamo pensato di utilizzare un piccolissimo file sequenziale chiamato appunto "XY" che contiene "1" se l'anno<br>è bisestile, altrimenti "0". Non è veramente difficile costruire un'opzione che consenta di modificare tale valore nel file sequenziale (qualche PRINT, un IN-PUT, un OPEN-PRINT# e CLOSE).

La routine automaticamente utilizzerà il file "XY" per sapere se l'anno è bisestile.

Con questa routine, inoltre, si può calcolare la differenza in giorni tra date. Al ritorno dalla routine si potrà utilizzare la variabile "TD", che rappresenta proprio la data specificata dalla variabile 'TD\$", convertita però in numero.

La routine di CONVERSIONE DA "NUMERO A DATA" opera la conversione opposta alla routine precedente, trasformando un numero (da 1 a 366) in una data (GG/MM). Anche questa routine (come la precedente) utilizza il file "XY" per conoscere il numero di giorni

E Per finire, ecco l'elenco di alcuni utili trucchi. Blocca Run/Stop-Restore POKE 989,225 (237) POKE 2048 8 Poke 2049 0 Poke 2050 0 New finto PDKE 650,128 Repeat Blocca Shift+Commodore POKE 657,128 (0) Blocca Run Stop POKE 788.52 (49) POKE 774, 226 POKE 775, 252 List=Reset Restore=Reset POKE 792 226 POKE 793 252 Falso Read? POKE 808,234 2"READY," .<br>FOR 1=0 TO 1 STEP 0 POKE 204,0 NEXT Disabilita List POKE 775.200 (167) Disabilita Run/Stop POKE 808, 239 (237) Disabilità Run/Stor-POKE 808.225 (237) Restore Disabilità la tastiera (POKE 649.0 (10) Disabilità i comandi POKE 818,32 (237 Save e Load List senza numeri riga POKE 22:35 (25) List solo numeri riga POKE 774.0 (26) Velocita' cursore POKE 56325.V (1 to 255) (48) Roverse POKE 199.1 (8) Recurera List dopo New o SYS 64739 POKE 2050.1 SYS 42231 POKE 45.PEEK(34) Non accetta Piu' niente (POKE 120,0 (123) (non si esce Piu'!) Blocco totale © CHR#(147) POKE 1,0 Aspetta un tasto POKE 198, 0 WAIT 198, 1

60400 REM ORDINAMENTO ALFABETICO<br>60401 FORXI=ITOXN-1 : REM INIZIA UN CICLO DA 1 FINO AL NUMERO MASSIMO MENO UNO<br>60402 FORXJ=XI+ITOXN: REM INIZIA IL SECONDO CICLO IN BASE AL PRIMO<br>60403 IFXL\$(XJ) ->XL\$(XI)THEN60405 : REM CO

### MCmicrocomputer n. 71 - febbraio 1988

SOFTWARE

 $C-64$ 

60700 REM CONTROLLO DATA<br>60701 TA-VAL(LEFT\$(TD\$,2));TB-VAL(MID\$(TD\$,4,2)) : REM DIVIDE LA DATA IN 2 VARIA<br>BILI NUMERICHE (MESE E GIORNO)<br>60702 IFMID\$(TD\$,3,1)<>"/"THENXW-1;RETURN : REM CONTROLLA CHE SIA PRESENTA LA BA RRA (/ RRA (/)<br>
REM CONTRESSER (1997)<br>
1997 - REM CONTRACTHERNAM-1:RETURN : REM CONTROLLA IL MESE<br>
1970 - FENDORTA 228+XYTHENKM-1:RETURN : REM CONTROLLA IL MESE DI FEBBRAIO<br>
60705 IFTA-2ANDTA 228+XYTHENKM-1:RETURN : REM CONTROLLA DA 31 GIORNI<br>60709 REM 60710 REM 60711 REM<br>60712 REM BLENCO VARIABILI DELLA ROUTINE 'CONTROLLO DATA' :<br>60713 REM BLENCO VARIABILI DELLA ROUTINE 'CONTROLLO DATA' : 60714 REM 60716 REM TA , TB , TD\$ , XW , XY

La routine "ORDINA 3 STRINGHE" serve per risolvere i problemi derivanti dalla necessità di mettere in ordine alfabetico 3 stringhe la cui somma in caratteri superi 255. Occorre così suddividere la stringa e aggiungere gli altri dati alle stringhe ordinate. Es.: per ordinare un archivio in base al cognome e avendo come dati di ogni cliente il cognome, il nome e l'indirizzo, se il totale dei caratteri delle 3 variabili supera i 255, si

la data controllata era errata, o il valore "0" se invece era corretta. Basterà poi un semplice "IF" per accettarsi della correttezza della data e, se necessario, visualizzare all'operatore un messaggio del tipo: "DATA ERRATA"

Controllo data

La routine "CTRL ERRORI DRIVE" permette di tenere sotto controllo lo status del DRIVE; scrivendo, eventualmente, il codice, il tipo, la traccia e il settore in cui l'errore è avvenuto. Per far funzionare la routine non occorre settare alcuna variabile.

La routine è comoda e utile se fatta girare sul Commodore 64, poiché il C128 possiede già una adeguata gestione degli errori del drive.

La routine "MODIFICA CARATTERI" permette di ridefinire parte o tutto il set di caratteri del Commodore 64.

Prima di chiamare la routine vanno impostate le seguenti variabili:

XA che deve contenere il numero totale dei caratteri da modificare.

XB(XA) che deve già essere adeguatamente dimensionato e contenere i numeri (da 0 a 255) del carattere da modificare (il CHR\$).

XD (XA \* 8) che deve essere già dimensionato in precedenza e contenere i numeri (da 0 a 255) che specificano le posizioni dei pixel nei singoli bit di ogni carattere. Per ogni carattere si de-

```
Ordina tre stringhe
```

```
61000 REM ORDINAMENTO ALFABETICO DI TRE VARIABILI 61001 FOR XZ = 1 TO XT 61002 XD$(XZ) = XA$(XZ)
61002 XD$(XZ) = XA$(XZ)<br>61002 XD$(XZ) = XA$(XZ)<br>61004 FOR XJ = 1 TO XT - 1<br>61005 FOR XJ = XA$(XJ) > XA$(XI) THEN 61008<br>61007 XQ$ = XA$(XJ) : XA$(XI) = XA$(XI) : XA$(XI) = XQ$<br>61009 ROR ZX = 1 TO XT<br>61010 FOR ZF = 1 TO XT<br>
 61016 NEXT XZ<br>61017 REM
 61018 REM
 61022 REM<br>61023 REM
 61024 REM XA$() , XB$() , XC$() , XD$() , XE$() , XF , XG$() , XI , XJ , XQ$ , X<br>T , XZ , ZF , ZX
```
Modifica caratteri

```
60900 REM MODIFICA SET DI CARATTERI<br>60901 PRINT CHR$(142) : REM IMPOSTA LE MAIUSCOLE<br>60902 POKE 52,48 : POKE 56,48 : REM RISERVA MEMORIA PER I CARATTERI<br>60903 POKE 56334,PEEK(56334)AND254 : REM DISATTIVA IL TIMER DI INTERR
A TASTIERA
A IASILEN<br>60904 POKE 1,PEEK(1)AND251 : REM DISATTIVA 1/0<br>60905 FOR XI = 0 TO 2047 : POKE XI +12288,PEEK(XI+53248) : NEXT : REM COPIA LA R<br>OMA CARATTERE IN RAM
OMA CRATTERE IN RAM<br>
60906 POKE 1, PEEK (56334) OR1 : REM RIATTIVA LA TASTIERA<br>
60907 POKE 56334, PEEK (56334) OR1 : REM RIATTIVA LA TASTIERA<br>
60908 POKE 53272, (PEEK (53272) AND240) +12 : REM LEGGE I CARATTERI DA RAM<br>
609
60916 REM
60917 REM **
60918 REM ELENCO VARIABILI DELLA ROUTINE 'MODIFICA SET DI CARATTERI' :
60920 REM
60921 REM
60922 REM XA . XB() . XD() . XI . XK . XL . XX
```
vono chiaramente specificare otto numeri (questo spiega l'indicizzazione della variabile "XD()"). I numeri da inserire in "XD()" si calcolano in binario.

Es.: se il primo bit del carattere deve essere così: · 000000. il numero sarà:  $128 + 2 + 1 = 131$ . Quindi nella variabile si metterà il valore 131 (la «pallina» vuota corrisponde al pixel spento, la piena a quello acceso).

deve ricorrere all'utilizzo di questa routine. Dopo averla richiamata l'archivio sarà ordinato in base al cognome come in un normale ordinamento alfabetico, ma a fianco di ogni cognome risulteranno il nome e l'indirizzo corrispondenti.

Quindi il nome e l'indirizzo rispettivi saranno contenuti nelle variabili aventi lo stesso indice del cognome. (Se il cognome «Rossi», dopo l'ordinamento è al decimo posto, il suo nome e il suo indirizzo saranno contenuti nelle rispettive variabili al decimo posto, cioè con indice  $\kappa$ 10»).

Alla routine devono arrivare le seguenti variabili:

XT che rappresenta il totale delle stringhe da ordinare;

**XA\$(XT)** che indica la stringa in base alla quale viene effettuato l'ordinamento alfabetico;

XB\$(XT) e XC\$(XT) che sono le rispettive variabili collegate alla prima.

Prima dell'utilizzo della routine vanno dimensionate al valore di XT le seguenti variabili: "XD\$()", "XE\$()", "XG\$()",<br>"XA\$()", "XB\$()", "XC\$()", terminato l'ordinamento si possono direttamente utilizzare

"XA\$()", "XB\$()" e "XC\$()", tutte indicizzate a "XT". MC